# **МІНІСТЕРСТВО ОСВІТИ І НАУКИ УКРАЇНИ ХАРКІВСЬКИЙ НАЦІОНАЛЬНИЙ ЕКОНОМІЧНИЙ УНІВЕРСИТЕТ ІМЕНІ СЕМЕНА КУЗНЕЦЯ**

ЗАТВЕРДЖУЮ" омічний аступник керівника роректор з науково-педагогічної роботи) perecess IKOJA A AHACLEB

# **ІНФОРМАЦІЙНІ ТЕХНОЛОГІЇ В ОСВІТІ**

**робоча програма навчальної дисципліни**

Галузь знань *01 Науки про освіту 07 Соціальні та поведінкові науки* Спеціальність *011 Освітні, педагогічні науки 073 Менеджмент* Освітній рівень *другий (магістерський)* Освітні програми *Педагогіка та адміністрування освіти Управління навчальним закладом*

Статус дисципліни *базова* Мова викладання, навчання та оцінювання *українська*

Завідувач кафедри кібербезпеки та інформаційних технологій

Сергій ЄВСЕЄВ

Харків 

# ЗАТВЕРДЖЕНО на засіданні кафедри *кібербезпеки та інформаційних технологій* Протокол № 2 від 31.08.2020 р.

Розробник: Погасій С. С., к.е.н., доц. кафедри КІТ.

# **Лист оновлення та перезатвердження робочої програми навчальної дисципліни**

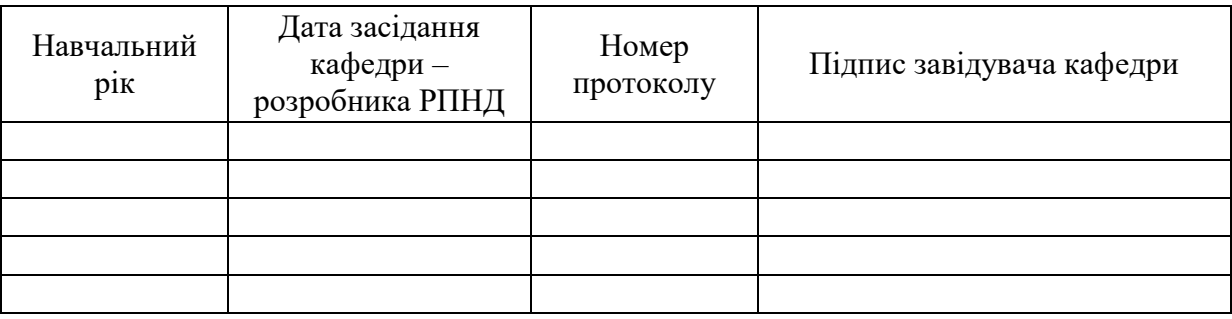

## **Анотація навчальної дисципліни**

Процеси інформатизації сучасного суспільства і тісно пов'язані з ними процеси інформатизації всіх форм освітньої діяльності характеризуються процесами вдосконалення і масового поширення сучасних інформаційних (і комунікаційних) технологій. Подібні технології активно застосовуються для передачі інформації та забезпечення взаємодії викладача і студентів у сучасних системах відкритої та дистанційної освіти. Сучасний викладач повинен не тільки володіти знаннями у сфері інформаційних технологій, а й бути фахівцем щодо їх застосування у своїй професійній діяльності.

Метою викладання дисципліни є компетентності щодо застосування сучасних інформаційних технологій (ІТ) в освітньому процесі вищої школи сучасності.

Результатами вивчення даної дисципліни є придбання навичок із застосування сучасних інформаційних- та інтернет-технологій для виконання спеціальних профільних завдань у сфері освіти.

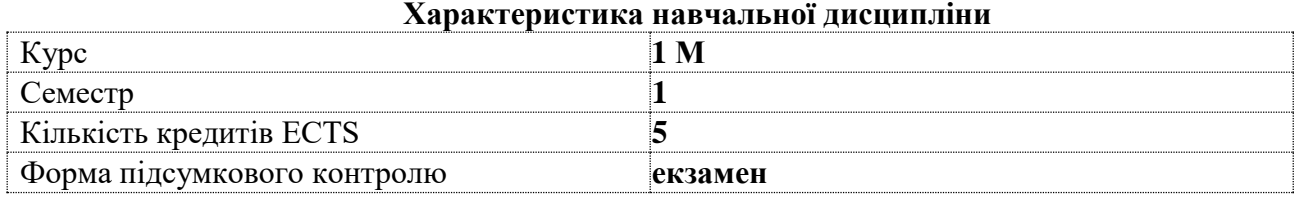

## **Структурно-логічна схема вивчення дисципліни**

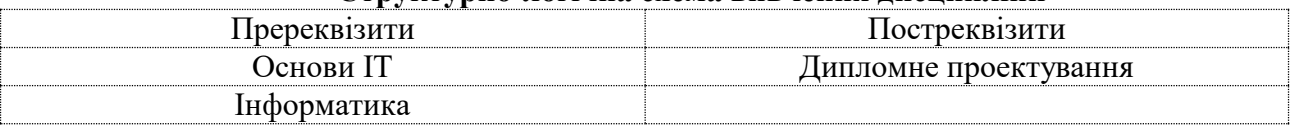

## **Компетентності та результати навчання за дисципліною**

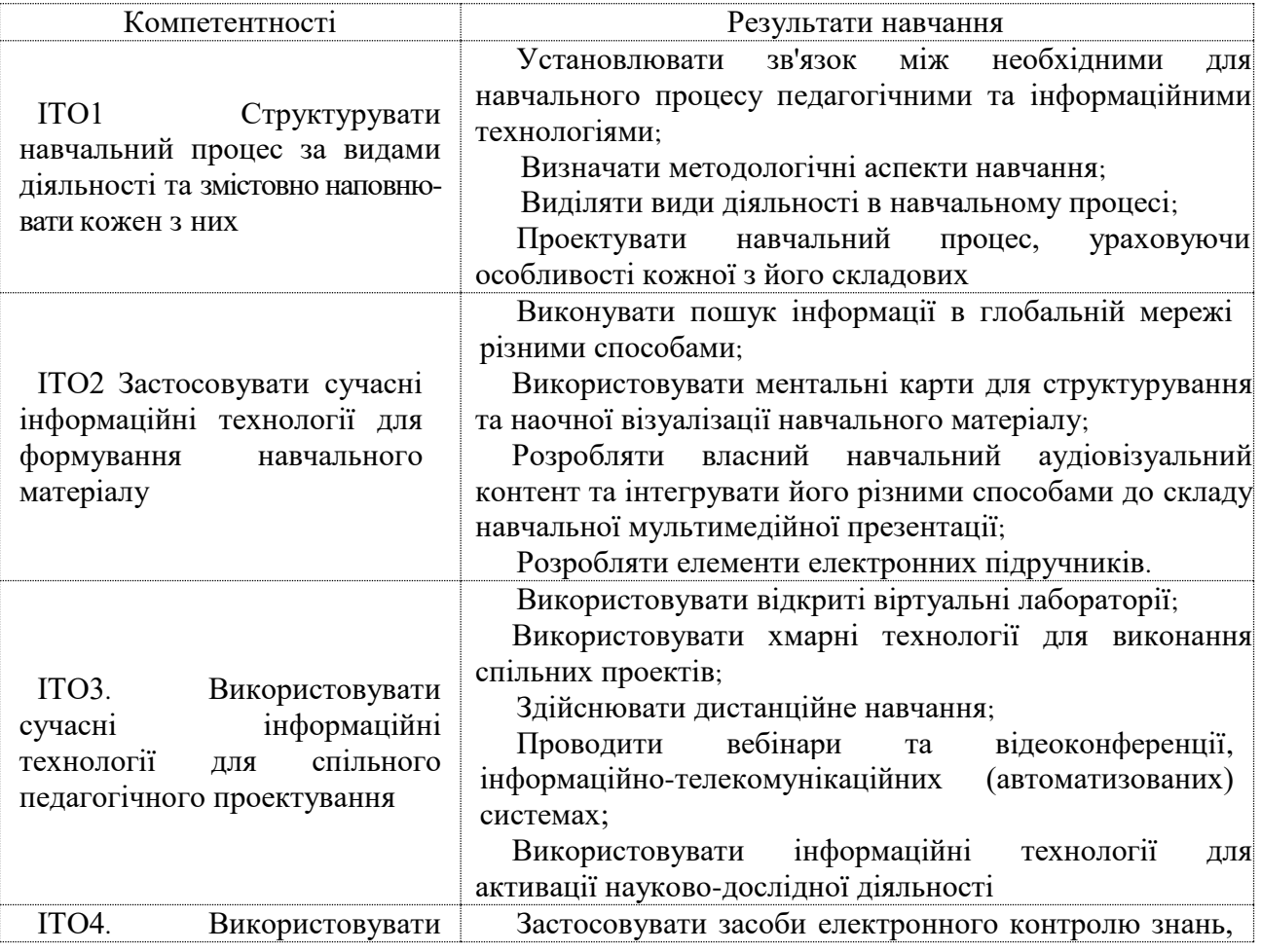

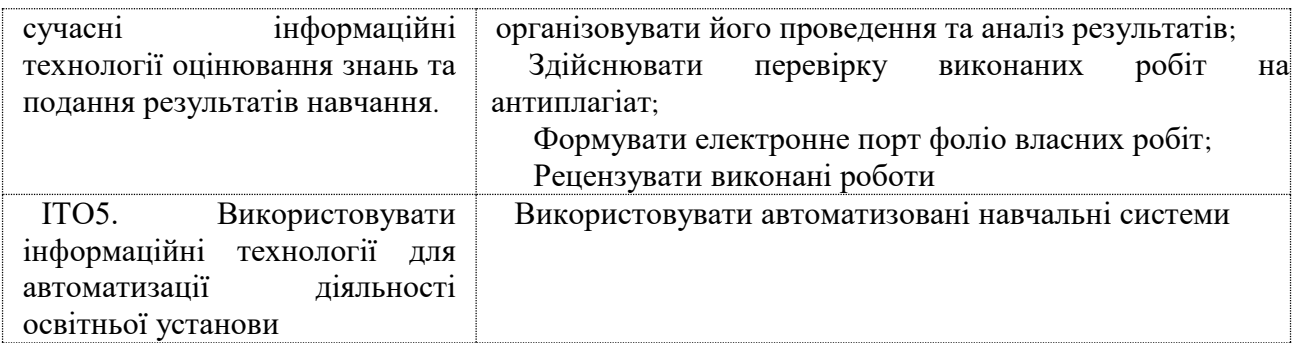

## **Програма навчальної дисципліни**

## **Змістовий модуль 1. Вивчення основних електронних продуктів**

Тема 1. *Основні поняття і визначення предметної області інформатизація освіти*

Тема 2. *Інформаційні технології в активізації пізнавальної діяльності учнів. Використання програм Microsoft Office для створення навчального матеріалу.*

Тема 3. *Інформаційні технології в активізації пізнавальної діяльності учнів. Використання програм Microsoft Office для створення навчального матеріалу.*

Тема 4. *Мультимедійні технології в освітньому процесі. Електронне навчання, тестування результатів навчання, електнонні освітні ресурси.*

#### **Змістовий модуль 2. Реалізація навчальних електронних технологій в освіті**

Тема 5. *Хмарні технології в освітньому процесі. Сервіси Web 2.0 та 3.0. Технології мобільного навчання.*

Тема 6. *Сучані ІКТ засоби для підтримки інклюзивної освіти*

Тема 7. *Основи інформаціної безпеки*

Перелік лабораторних занять, а також питань та завдань до самостійної роботи наведено у таблиці "Рейтинг-план навчальної дисципліни".

## **Методи навчання та викладання**

В ході викладання дисципліни викладачем застосовуються пояснювальноілюстративний (інформаційно-рецептивний) та репродуктивний методи навчання. В якості методів викладання, які направлені на активізацію та стимулювання навчально-пізнавальної діяльності здобувачів, застосовуються лекції, презентації, бесіди, індивідуальні та групові проєкти, майстер-класи.

#### **Порядок оцінювання результатів навчання**

Система оцінювання сформованих компетентностей у студентів враховує види занять, які згідно з програмою навчальної дисципліни передбачають лекційні та лабораторні заняття, а також виконання самостійної роботи. Оцінювання сформованих компетентностей у студентів здійснюється за накопичувальною 100-бальною системою. Контрольні заходи включають:

1) поточний контроль, що здійснюється протягом семестру під час проведення лекційних та лабораторних занять і оцінюється сумою набраних балів (максимальна сума – 60 балів; мінімальна сума, що дозволяє студенту складати іспит, – 35 балів);

2) підсумковий/семестровий контроль, що проводиться у формі семестрового екзамену, відповідно до графіку навчального процесу.

Порядок здійснення поточного оцінювання знань студентів.

Оцінювання знань студента під час лекційних і лабораторних занять проводиться за такими критеріями:

‒використання Інтернет-технологій для створення освітнього порталу;

‒вільне володіння інформаційними технологіями для створення навчального матеріалу;

‒вміння використовувати інформаційні технології для візуалізації отриманих результатів та підвищення сприйняття навчального матеріалу;

‒вміння використовувати аудіовізуальні засоби представлення інформації;

‒використовувати технології wiki для спільної роботи над проектом;

‒вміння застосовувати дистанційні та мобільні технології навчання;

‒оцінювати можливості несанкціонованого доступу до елементів інформаційнотелекомунікаційних систем;

‒створювати Інтернет-конференції.

Підсумковий контроль знань та компетентностей студентів з навчальної дисципліни здійснюється на підставі проведення семестрового екзамену, завданням якого є перевірка розуміння студентом програмного матеріалу в цілому, логіки та взаємозв'язків між окремими розділами, здатності творчого використання накопичених знань, вміння формулювати своє ставлення до певної проблеми навчальної дисципліни тощо.

**Лекційні заняття:** максимальна кількість балів становить 7 (робота на леціях).

**Лабораторні заняття:** максимальна кількість балів становить 53 (захист лабораторних робіт – 28, самостійних робіт – 2, компетентісно-орієтована робота – 10, письмова контрольна робота – 13), а мінімальна – 30.

**Самостійна робота:** складається з часу, який здобувач витрачає на підготовку до виконання лабораторних робіт та на підготовку до екзамену з дисципліни, в технологічній карті бали на цій вид робіт не виділені.

**Підсумковий контроль:** проводиться з урахуванням іспиту.

Екзаменаційний білет охоплює програму дисципліни і передбачає визначення рівня знань та ступеня опанування студентами компетентностей.

Кожен екзаменаційний білет складається із 3 практичних ситуацій (одне стереотипне, одне діагностичне та одне евристичне завдання), які передбачають вирішення типових професійних завдань фахівця на робочому місці та дозволяють діагностувати рівень теоретичної підготовки студента і рівень його компетентності з навчальної дисципліни. Оцінювання кожного завдання екзаменаційного білету наступне: перше завдання – це 20 тестових завдань закритої форми, виконання його оцінюється 20 балами; друге завдання – практичне виконання поставленого завдання за допомогою відповідного ІТ-інструментарію, виконання його оцінюється 10 балами; третє завдання – розрахункове, виконання його оцінюється 10 балами.

Результат семестрового екзамену оцінюється в балах (максимальна кількість – 40 балів, мінімальна кількість, що зараховується, – 25 балів) і проставляється у відповідній графі екзаменаційної "Відомості обліку успішності".

Студента слід вважати атестованим, якщо сума балів, одержаних за результатами підсумкової/семестрової перевірки успішності, дорівнює або перевищує 60. Мінімально можлива кількість балів за поточний і модульний контроль упродовж семестру – 35 та мінімально можлива кількість балів, набраних на екзамені, – 25.

Підсумкова оцінка з навчальної дисципліни розраховується з урахуванням балів, отриманих під час екзамену, та балів, отриманих під час поточного контролю за накопичувальною системою. Сумарний результат у балах за семестр складає: "60 і більше балів – зараховано", "59 і менше балів – не зараховано" та заноситься у залікову "Відомість обліку успішності" навчальної дисципліни.

Виставлення підсумкової оцінки здійснюється за шкалою, наведено в таблиці "Шкала оцінювання: національна та ЄКТС".

Форми оцінювання та розподіл балів наведено у таблиці "Рейтинг-план навчальної дисципліни".

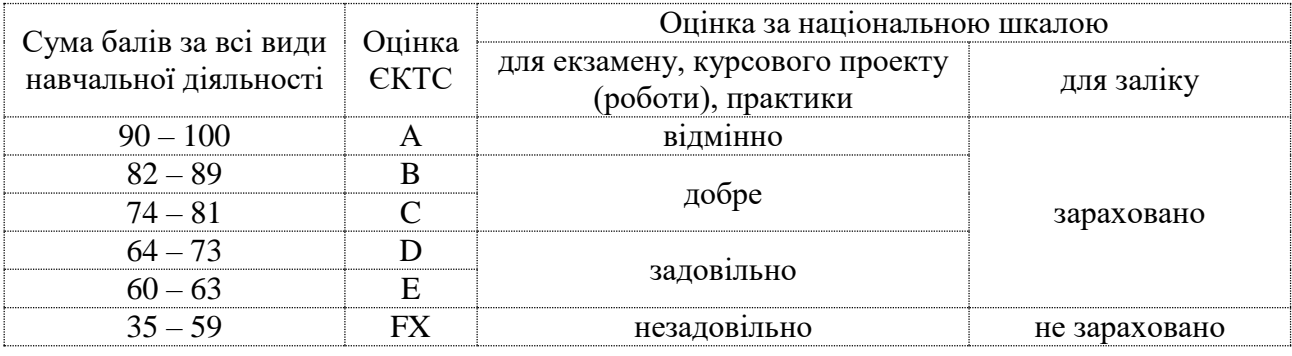

# **Шкала оцінювання: національна та ЄКТС**

# **Рейтинг-план навчальної дисципліни**

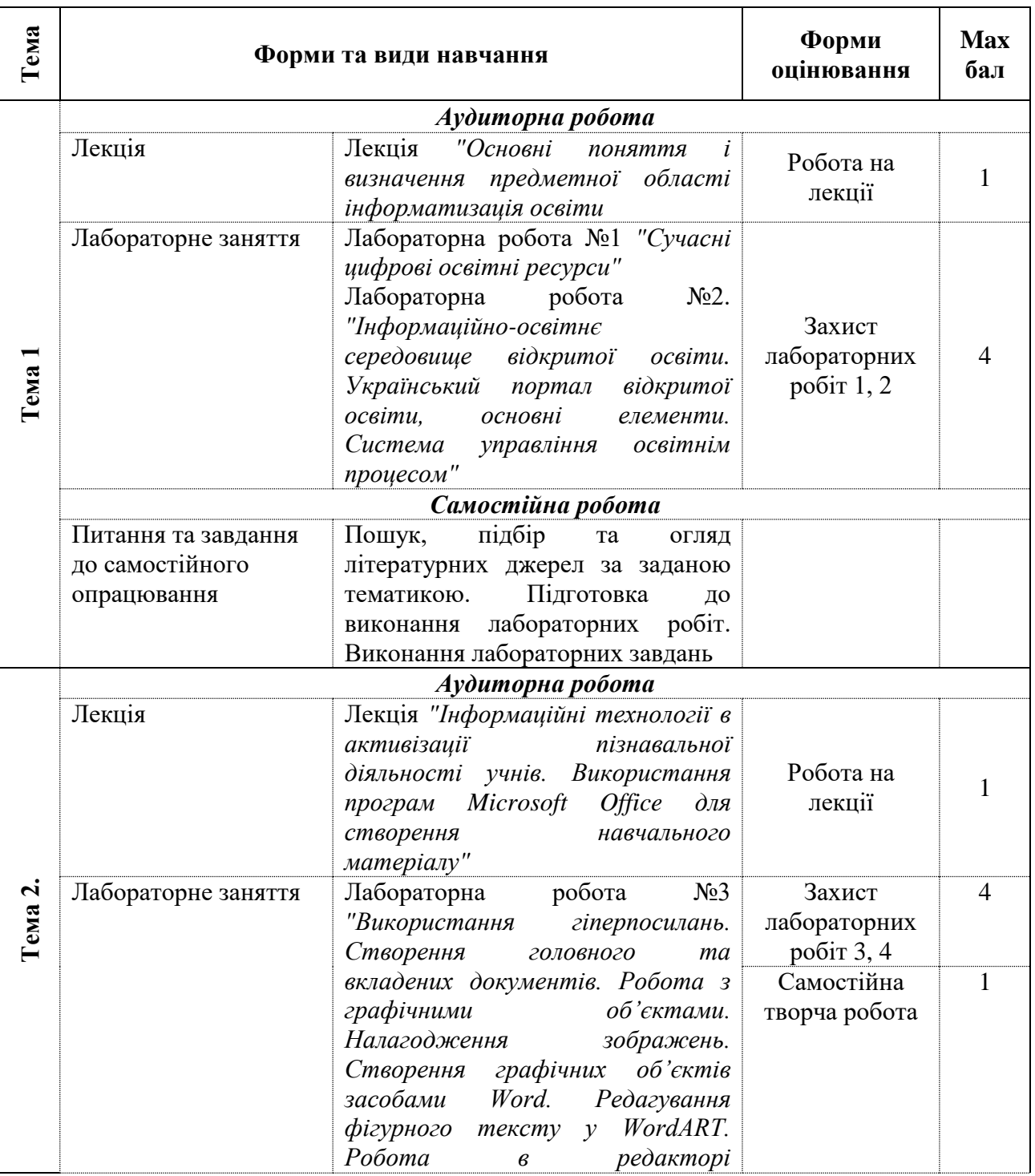

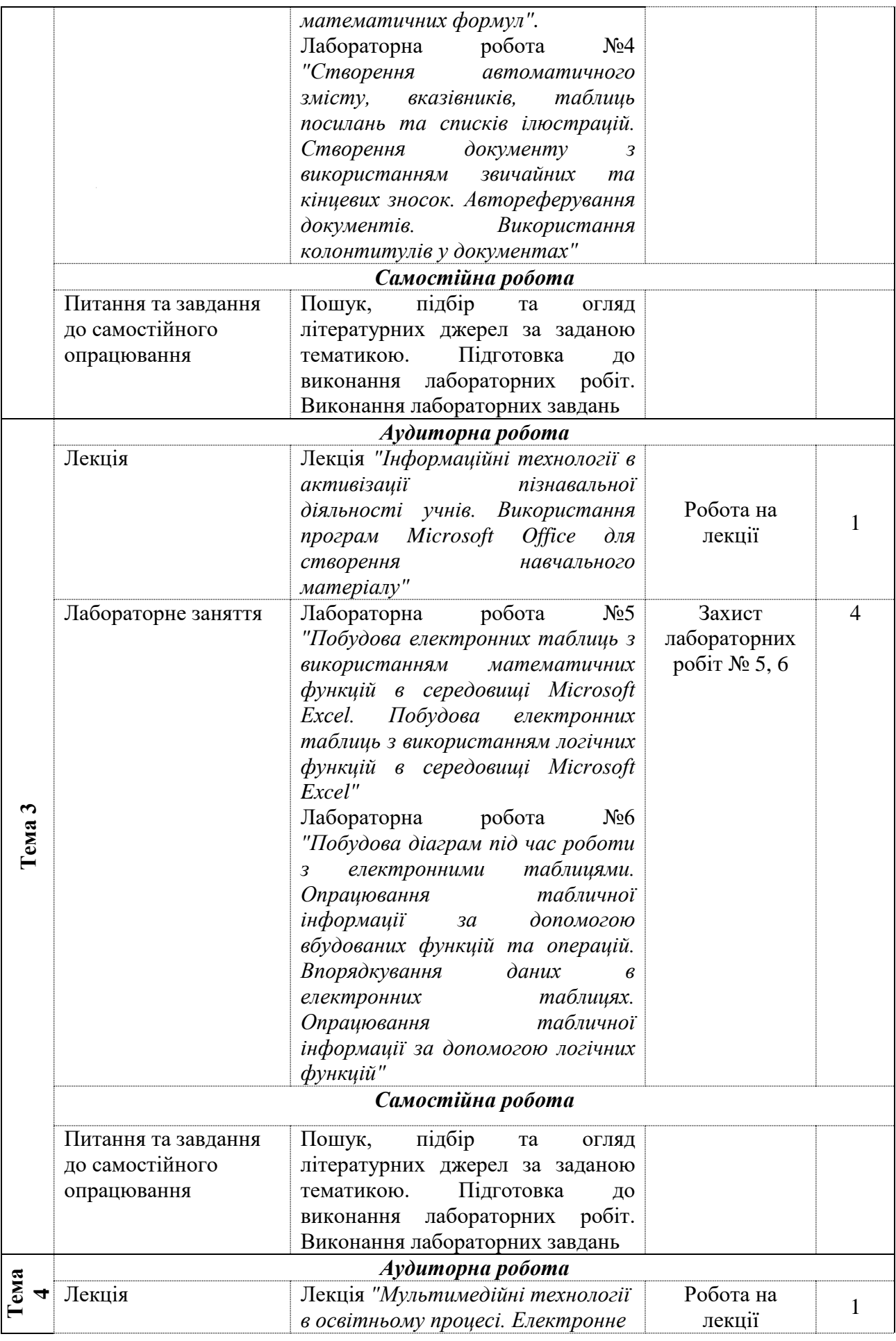

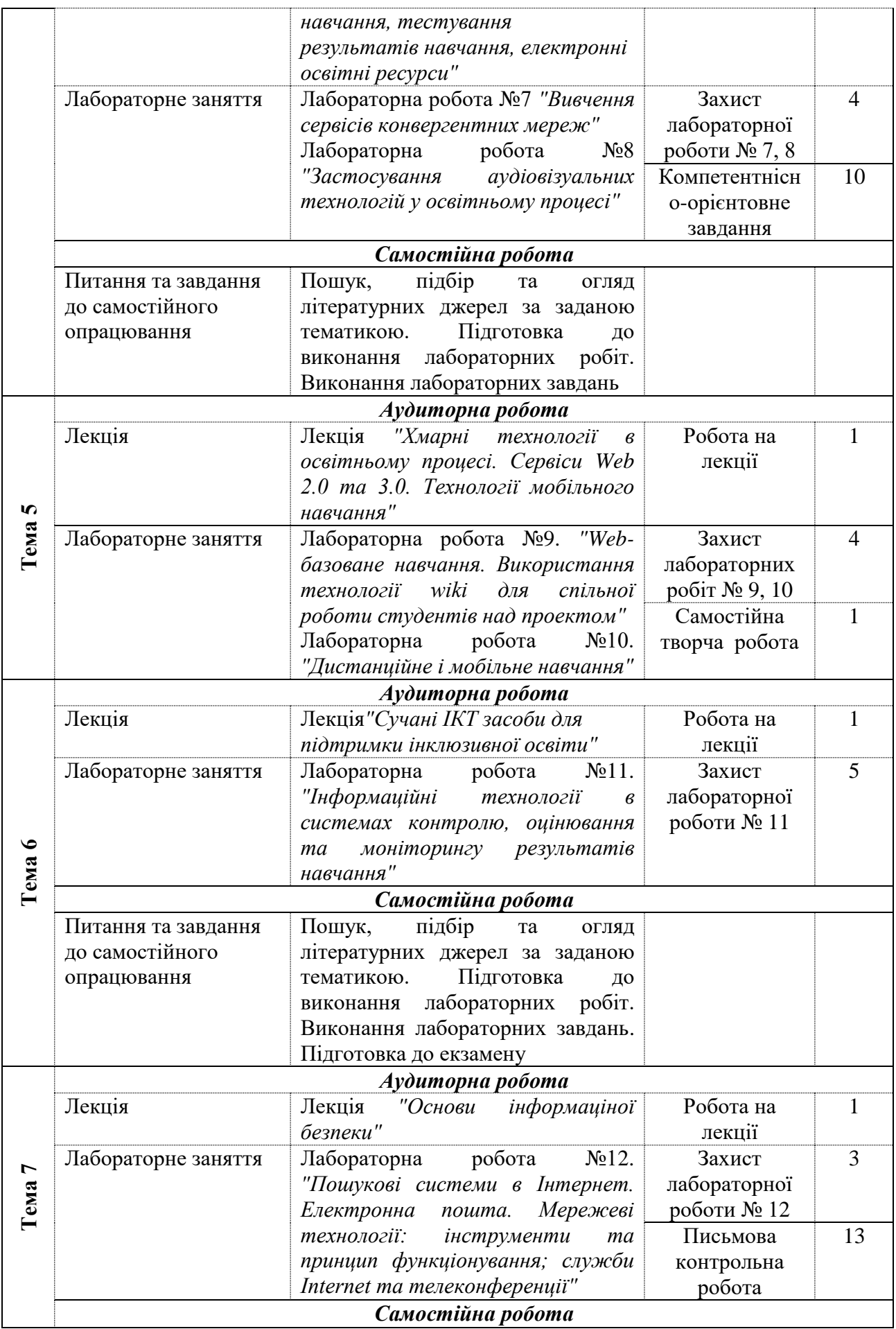

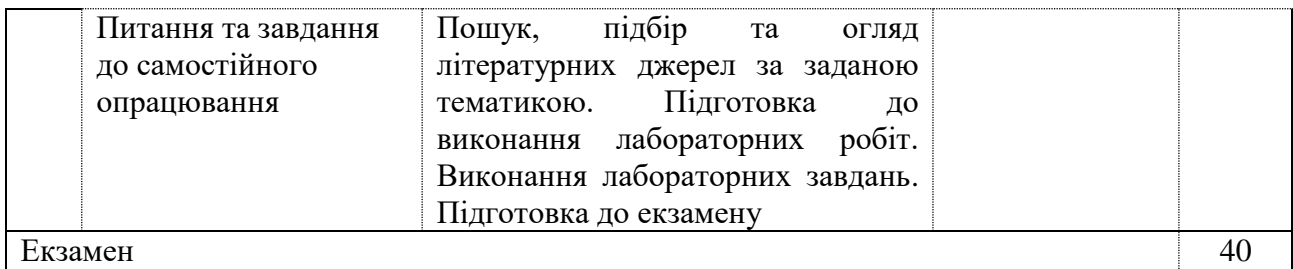

## **Основна**

1. Башмаков А. И. Разработка компьютерных учебников и обучающих систем / А. И. Башмаков, И. А. Башмаков. – Москва : Филинъ, 2003.

**Рекомендована література**

2. Информатизация образования: направления, средства, повышение квалификации / под ред. С. И. Маслова. – Москва : Изд-во МЭИ, 2004.

3. Информационные и коммуникационные технологии в образовании : монография / под. ред. Бадарча Дендева. – Москва : ИИТО ЮНЕСКО, 2013. – 320 с.

4. Киселев Г. М. Информационные технологии в педагогическом образовании : учебник / Г. М. Киселев, Р. В. Бочкова. – Москва : Издательско-торговая корпорация "Дашков и К°", 2013. – 308 с.

5. Кутовенко А. А. Профессиональный поиск в Интернете / А. А. Кутовенко. – Санкт-Петербург, 2011. – 256 с.

6. Роберт И. В. Современные информационные технологии в обра- зовании : дидактические проблемы; перспективы использования / И. В. Роберт. – Москва : ИИО РАО, 2010. – 140 с.

#### **Додаткова**

7. Березовский В. С. Создание электронных учебных ресурсов и онлайновое обучение : [учеб. пособ.] / В. С. Березовский, И. В. Стеценко. – Киев : Изд. группа BHV,  $2013. - 176$  c.

8. Прокудин Д. Е. Компетентностный подход в формировании информационной культуры // Интернет и современное общество: Сборник научных статей. Материалы XIV Всероссийской объединенной конференции "Интернет и современное общество". Санкт-Петербург, 12 – 14 октября 2011 г. — СПб., 2011. — 270 - 273 с.

9. Красоткин А. Технологии прорыва / А. Красоткин // Мир ПК. – 2006. – № 11. – С. 1–2.

10. Лапай Т. Н. Рейтинговая система контроля знаний в процессе обучения [Текст] / Т. Н. Лапай, К. А. Тортбаев // Молодой ученый. – 2014. – № 3. – С. 935–937.

11. Медведева С. Н. Разработка компьютерных обучающих систем : учебное пособие / С. Н. Медведева. – Казань : Изд-во "Школа", 2011. – 64 с.

12. Медведева С. Н. Информационные технологии контроля и оценки знаний в системе дистанционного обучения Moodle / С. Н. Медведева, П. И. Тутубалин // Образовательные технологии и общество (Educational Technology & Society). – 2012. – Т. 15.  $-$  No 1. – C. 555–566.

13. Петухова Е. И. Информационные технологии в образовании / Е. И. Петухова // Успехи современного естествознания. – 2013. – № 10. – С. 80–81.

## **Інформаційні ресурси***.*

14. Норенков И. П. Информационные технологии в образовании [Электронный ресурс] / И. П. Норенков. – Режим доступа : [http://bigor.](http://bigor/) bmstu.ru/?cnt/?doc=Default/050\_iteduc.cou.

15. Гараев И. М. Сравнение возможностей популярных информацион- нопоисковых систем [Электронный ресурс] / И. М. Гараев, Т. Н. Варфоло- меева. – Режим доступа : [http://www.scienceforum.ru/2015/976/7933.](http://www.scienceforum.ru/2015/976/7933)

16. Духнич Ю. Социальное обучение [Электронный ресурс] / Ю. Духнич. – Режим доступа : [http://www.smart-edu.com/social-learning.html.](http://www.smart-edu.com/social-learning.html)

17. Петруня А. Університет по дорозі на роботу. Огляд найкращих програм для еlearning [Електронний ресурс] / А. Петруня. – Режим доступу : [http://www.epravda.com.ua/publications/2015/05/ 1](http://www.epravda.com.ua/publications/2015/05/)2/542054.

18. Руководство по работе с Artisteer [Электронный ресурс]. – Режим доступа : [http://vichivisam.ru/?p=7799.](http://vichivisam.ru/?p=7799)

19. Ateshian R. Семь подсказок о социальном обучении [Электронный ресурс] / Ron Ateshian. – Режим доступа : [http://www.smart-](http://www.smart-edu.com/sem-podskazok-o-sotsialnom-obuchenii.html) [edu.com/sem-podskazok-o-sotsialnom](http://www.smart-edu.com/sem-podskazok-o-sotsialnom-obuchenii.html)[obuchenii.html.](http://www.smart-edu.com/sem-podskazok-o-sotsialnom-obuchenii.html)

20. Сайт персональних навчальних систем ХНЕУ ім. С. Кузнеця за дисципліною "Інформаційні технології в освіті" [https://pns.hneu.edu.ua/enrol/index.php?id=5734.](https://pns.hneu.edu.ua/enrol/index.php?id=5734)